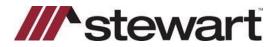

## **Stewart Access – Dual CPLs**

Follow the steps below to create a Dual CPL in Stewart Access.

Note: For best results, use Google Chrome to access Stewart Access.

## Steps

4

- 1. Complete the fields necessary to create the CPL: CPL, Property Address, Buyer/Borrower and Lender
- 2. Click the **Secondary Agency** checkbox (1), then start typing the Secondary (Closing) Agency name in the **Name** field (2). Click **Preview** or **Skip Preview** and **Issue** (3).

| Additional Party             |                       |                |      | Make Favorite 🗌 Reset 🔺 |  |
|------------------------------|-----------------------|----------------|------|-------------------------|--|
| Secondary Agency             |                       |                |      |                         |  |
| Name 2                       | Stewart Title Company |                |      |                         |  |
| Address Line 1               | 1944 S. Eagle Road    | Address Line 2 |      |                         |  |
| Zip                          | 83642 City Meridian   | State          | ID v | Country USA             |  |
| Preview Skip Preview Sisue 3 |                       |                |      |                         |  |

3. The CPL will display the Secondary (Closing) Agency as shown below:

| /// stewart                                                                                                    | James L. Gosdin<br>Senior Vice President<br>Chief Underwriting Counsel & Aesociate General Counsel<br>Stewart Title Guaranty Company<br>1360 Post Oak Bivd., Suite 100<br>Houston, TX 77056 |
|----------------------------------------------------------------------------------------------------|----------------------------------------------------------------------------------------------------|
| December 21, 2020                                                                                                    |                                                                                                    |
| Addressee:<br>Wells Fargo Bank, N.A.<br>ISAOA/ATIMA<br>100 E Main St<br>Jerome, ID 83338-2333                                                                                                    |                                                                                                    |
| Re: Closing Protection Letter/Insured Closing Letter<br>Issuing Agent File Number: TRMARKID<br>Buyer/Borrower: Ida Hoda                                                                                                    |                                                                                                    |
| Transaction (hereafter, "the Real Estate Transaction"):<br>123 N 20th St<br>Boise, ID 83704                                                                                                    |                                                                                                    |
| Name of Issuing Agent or Approved Attorney (hereafter, "Issuing Agent" or<br>Issuing Agent:<br>StewartAccess Test Agency Inc<br>1980 Post Oak<br>Suite 800<br>Houston, TX 77056<br>Dear Sir or Madam:                                                                                                    | *Approved Attorney"):<br>Issuing Agent (Closing Company):<br>Stewart Title Company<br>1944 S. Eagle Road<br>Meridian, 1D 83642                                                              |
| In consideration of Your acceptance of this letter, Stewart Title Guaranty C<br>loss of Funds incurred by You in connection with the closing of the Real<br>insurance agent licensed and authorized to issue title insurance in the State<br>subject to the Conditions and Exclusions set forth below and provided: | Estate Transaction conducted by the Issuing Agent (a ti*                                                                                                    |
| <ul> <li>(A) the Company issues or is contractually obligated to issue a Policy for<br/>Estate Transaction;</li> </ul>                                                                                                    | r Your protection in connection with the closing of the Real                                                                                                    |
| (B) You are to be the (i) lender secured by the Insured Mortgage or (ii) put                                                                                                    | rchaser or lessee of the Title or (iii) borrower;                                                                                                    |
| (C) the aggregate of all Funds You transmit to the Issuing Agent or for the<br>and                                                                                                    | e Real Estate Transaction does not exceed \$10,000,000.00                                                                                                    |
| <ul> <li>(D) Your loss is solely caused by:</li> <li>1. failure of the Issuing Agent to comply with Your written closing inst<br/>(a) the disbursement of Funds necessary to establish the status<br/>of the Insured Mortange: or</li> </ul>                                                                        |                                                                                                    |